# **PREVIOUS**

## Applies to

Interactive controls.

## **Description**

With Get\_Property, returns the previous object in the controls tabbing order for the window. With Set\_Property, sets the previous object in the controls tabbing order for the window. The reference point is from the specified control.

Use this property to dynamically restructure the tab order.

#### Usage

previoustab = **Get\_Property** (objectname, **"PREVIOUS"**)

existingprop = **Set\_Property**b(objectname, **"PREVIOUS"**, objectname)

### Remarks

Values passed in Set\_Property:

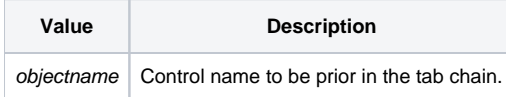

### **Returns**

Values returned by both Get\_Property and Set\_Property:

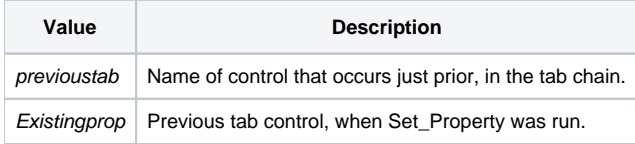

### See also

[NEXT property](https://wiki.srpcs.com/display/Properties/NEXT)

### Example

See the CREATE event for the TABBED\_TEMPLATE form in the EXAMPLES application.